# LOG 6306: Patrons pour la compréhension de programme

#### Foutse Khomh

Patrons pour la conception d'applications distribuées

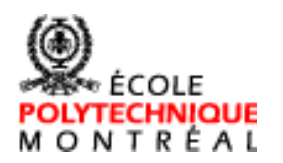

Département de génie informatique et de génie logiciel École Polytechnique de Montréal

© Khomh, 2010 - 2018

Plan de la séance

### **Rappels de la séance précédente**

**Présentation des patrons d'architecture** distribuées (suite)

Résume de la séance

### Plan de la séance

■ Rappels de la séance précédente

 **Présentation des patrons d'architecture distribuées (suite)**

Résume de la séance

### Conception d'applications distribuées

#### **Patrons pour la synchronisation**

- *Scoped Locking*
- *Double-checked Locking Optimization*
- *Strategized Locking*
- *Thread-Safe Interface*
- Patrons pour la configuration d'accès simultanés
	- *Active Object*
	- *Monitor Object*
	- *Half-sync/Half-async*
	- *Leader/Follower*
	- *Thread-specific Storage*

### Patrons pour la synchronisation

#### *Scoped Locking*

- Assure qu'un jeton (lock) soit obtenu en entrant un bloc de contrôle (scope) et soit rendu automatiquement en sortant
- *Double-checked Locking Optimization*
	- Réduit les couts de verrouillages en évaluant d'abord une condition de verrouillage de façon non sure
- *Strategized Locking*
	- Stratégie de verrouillage des composants réutilisables
- *Thread-safe Interface*
	- Assure que les appels de méthodes intra-composants évitent les inter-blocages (deadlocks)

### Patrons pour la synchronisation

■ Le point focal des patrons suivant... le patron de conception Singleton

```
Exemple « courant »
// Single-threaded version 
class Helper { 
       private static Helper \frac{1}{2}helper = null;
       public static Helper\sqrt{\sigma}etHelper() {
              if (helper ==/null) {
                    helper = new Helper();
              }
              return helper; 
       } 
       // Other functions and members...
```
}

### *Scoped Locking*

#### ■ Contexte

– Un programme concurrent contenant des données partagées qui sont accédées concurremment par plusieurs fils d'exécution

### **Problème**

– Les jetons doivent toujours être obtenus et rendus correctement quand le flot de contrôle entre et quitte une section critique

### *Scoped Locking*

### **Problème (suite)**

– Il est difficile de suivre tous les points de sorti du flot de contrôle à cause des *return*, *break*, *continue* et des exceptions non-attrapées

#### **■** Note

– Différents langages de programmation amènent à différentes solutions

### ■ Solution pour C++

- Définir une classe de garde dont
	- Le constructeur obtient le jeton
	- Le destructeur rend le jeton automatiquement

**Implantation** 

…

Thread\_Mutex lock\_;

Thread\_Mutex\_Guard guard (lock\_);

### **Bénéfices**

- Augmentation de la robustesse
	- Empêche d'oublier de rendre le jeton
- Réduction de l'effort de maintenance
	- Une seule implantation
	- Possibilité de sous-classes

### **Limitations**

- Possibilité d'un inter-blocage en cas d'appels de méthodes récursifs
	- Cf. *Thread-safe Interface*
- Impossibilité d'implantation
	- Utilise les destructeurs de C++
	- Impossible en Java !
- Avertissements intempestifs du compilateur
	- La variable locale *gard* n'est pas utilisée

### **u** Utilisations connues

- *Adaptive Communication Environment* (ACE)
	- Ce patron est utilisé extensivement dans ce kit de programmation
- Threads.h++
	- Cette bibliothèque défini un ensemble de classes de gardes modélisées suivant ce patron
- Java !
	- Le langage Java définit le concept de *synchronized block* qui implémente cet idiome

### *Scoped Locking for Java*

### ■ Solution pour Java

…

– Le langage introduit le mot-clé *synchronized*  dont l'implantation est basée sur ce patron

```
// Multi-threaded but expansive version
class Foo { 
      private Helper helper = null; 
      public synchronized Helper getHelper() { 
            if (helper == null) {
                   helper = new Helper();
            }
            return helper;
```
## *Scoped Locking for Java*

### **Limitations**

– Le cout d'un appel à une méthode « synchronisée » peut être 100 × celui à une méthode « normale »

### *Double-checked Locking Optimization*

#### ■ Contexte

– Un programme concurrent contenant des données partagées qui sont accédées concurremment par plusieurs fils d'exécution

### *Double-checked Locking Optimization*

#### Problèmes

- En C++ : relations entre ordre d'exécution des instructions, séquence de points d'exécution, optimisation des compilateurs et du matériel
- En Java : le cout d'un appel à une méthode « synchronisée » peut être 100 × celui à une méthode « normale »

- Solution pour Java
	- Combinaison de *synchronized* et *volatile*
		- Synchroniser les méthodes et instructions pour empêcher deux fils d'exécution d'accéder à la même méthode / bloc d'instructions en même temps
		- Rendre *volatile* les variables qui sont lues/modifiées directement, sans qu'un cache ne soit maintenu dans les fils d'exécution ; leur lecture et écriture est « comme » dans un bloc synchronisé

…

#### ■ Solution (partielle et incorrecte) pour Java

```
// Multi-threaded but incorrect version
class Foo { 
      private Helper helper = null; 
      public Helper getHelper() { 
            if (helper == null) {
                   synchronized(this) {
                         if (helper == null) {
                                helper = new Helper();
                          }
                   }
             }
            return helper;
```
…

#### ■ Solution (complète et correcte) pour Java

```
// Multi-threaded and correct version
class Foo { 
      private volatile Helper helper = null; 
      public Helper getHelper() { 
            if (helper == null) {
                   synchronized(this) {
                         if (helper == null) {
                                helper = new Helper();
                          }
                   }
            }
            return helper;
```
### **Bénéfices**

– Réduit les surcouts lors de l'initialisation fainéante et d'accès multiples

- Solution pour C++
	- pInstance = new Singleton;
	- Allouer une zone mémoire pour l'objet Singleton
	- Construire l'objet dans la zone mémoire allouée
	- Faire pointer pInstance sur la zone mémoire

}

```
class Singleton {
          public:
                    static volatile Singleton* volatile instance();
          private:
                    // one more volatile added
                    static volatile Singleton* volatile pInstance;
};
          …
          // from the implementation file
          volatile Singleton* volatile Singleton::pInstance = 0;
          volatile Singleton* volatile Singleton::instance() {
          if (pInstance == 0) {
                    Lock lock;
                    if (pInstance == 0) {
                              // one more volatile added
                              volatile Singleton* volatile temp = new volatile Singleton;
                              pInstance = temp;
                    }
          }
          return pInstance;
```
#### **Bénéfices**

- Prévient plus ou moins le reordonnancement des instructions par le compilateur
- Réduit les surcoûts lors de l'initialisation fainéante et d'accès multiples

#### **Limitations**

- Multi-processeurs
- Possibilité d'erreur lies à la portabilité sur des plateforme avec pointeur non-atomique
- Optimisations
	- Un Singleton par fil d'exécution ?

- **Il est très important de bien connaître le langage** de programmation que vous utilisez, surtout s'il utilise une machine virtuelle
- **Par example, le mécanisme de chargement des** classes peut simplifier (grandement) l'implantation du Singleton et en garantir la correction dans un contexte avec plusieurs fils d'exécution !

```
// Single-threaded version 
class Singleton { 
      private static Singleton UniqueInst\intnce;
      public static Singleton getInstanc\frac{d}{d})
          if (Singleton.UniqueInstance = null) {
             Singleton.UniqueInstance = new Singleton();
           }
          return Singleton.UniqueInstance; 
      } 
      private Singleton() { … }
      // Other functions and members...
```
}

#### **Sans initialisation fainéante**

```
// Multi-threaded version 
class Singleton {
       // Could also be final for further optimisation
       private static Singleton UniqueInstance = new Singleton();
       public static Singleton getInstance() { 
           return Singleton.UniqueInstance; 
       } 
       private Singleton() { … }
       // Other functions and members... 
} 
                  Rôle du chargeur de classes ?
```
#### Avec initialisation fainéante, mais lente !

```
// Multi-threaded version 
class Singleton { 
       // Cannot be final
       private static Singleton UniqueInstance = null;
       public static synchronized Singleton getInstance() { 
            if (Singleton.UniqueInstance == null) {
               Singleton.UniqueInstance = new Singleton();
            }
            return Singleton.UniqueInstance; 
        } 
       private Singleton() { … }
       // Other functions and members... 
}
```
#### Avec initialisation fainéante, sans *synchronized*

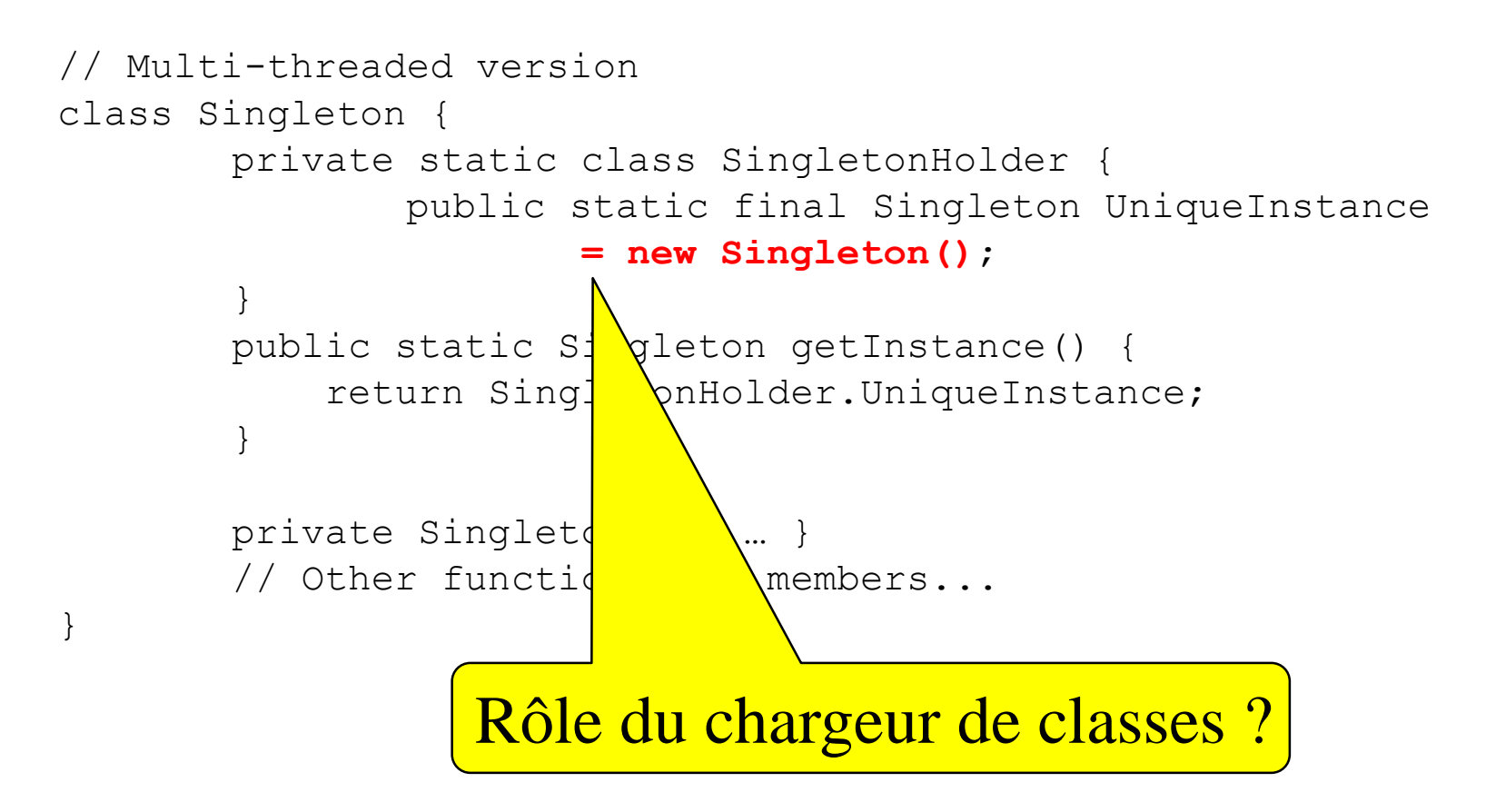

#### ■ Sans initialisation fainéante en Java 5+

// Multi-threaded version enum Singleton { UNIQUE\_INSTANCE**;**

}

# Synchronisation en Java et communication entre fils d'execution

}

}

- La lecture/écriture dans une variable booléenne est atomique
- Combien de temps va s'exécuter le « backgroundThread » ?

```
public class StopThread {
  private static boolean stopRequested;
```

```
public static void main(final String[] args) 
  throws InterruptedException {
```

```
final Thread backgroundThread = 
  new Thread(new Runnable() {
```

```
public void run() {
    int i = 0;
    while (! StopThread.stopRequested) {
       i++;
     }
  }
});
backgroundThread.start();
TimeUnit.SECONDS.sleep(1);
StopThread.stopRequested = true;
```
# Synchronisation en Java et communication entre fils d'execution

### **Sur un JVM**

« server »

```
devient :
    while (!stopRequested) {
       i++;
     }
```

```
if (!stopRequested) {
  while (true) {
     i++;
   }
}
```
**Pour éviter cette** « liveness failure » : public class StopThread { private static boolean stopRequested;

```
private static synchronized void requestStop() {
  StopThread.stopRequested = true;
```

```
}
private static synchronized boolean stopRequested() {
  return StopThread.stopRequested;
```

```
}
public static void main(final String[] args)
  throws InterruptedException {
```

```
final Thread backgroundThread = 
  new Thread(new Runnable() {
  public void run() {
     int i = 0;
     while (!StopThread.stopRequested())
       i++;
  }
});
```

```
backgroundThread.start();
```
**…**

## *Strategized Locking*

### ■ Contexte

– Un programme dans lequel des composants réutilisables doivent être accéder concurremment par plus d'un fil d'exécution

### **Problème**

- Difficile d'ajuster le mécanisme de concurrence quand il est codé « en dur »
- Difficile de maintenir et d'améliorer les implantations

33/76 Voir http://www.cs.wustl.edu/~schmidt/PDF/locking-patterns.pdf

## *Strategized Locking*

### ■ Solutions

– Externaliser les mécanismes d'acquisition et de relâche du jeton

# *Strategized Locking*

### **Implantation**

- Définir l'interface du composant et son implantation (sans synchronisation)
- Choisir la stratégie de synchronisation, à l'aide
	- Du polymorphisme (C++ et Java)
	- Des types paramétrés
- Définir une famille de stratégies
	- Penser en particulier au verrou « null »

# *Strategized Locking for Java*

#### **Implantation**

- « À la main »
- Avec l'interface Lock
	- ReentrantLock
	- ReentrantReadWriteLock .ReadLock
	- ReentrantReadWriteLock .WriteLock

```
// Multi-threaded version with Lock
class Foo { 
   private volatile Helper helper = null; 
      public synchronized Helper getHelper() { 
         if (helper == null) {
            final Lock l = ...l.lock();
            try {
                if (helper == null) {
                   helper = new Helper();
                }
             }
            finally {
               l.unlock();
             }
         }
         return helper;
         …
```
# *Strategized Locking for C++*

### **Implantation** polymorphique

– « À la main » avec le patron Pont (Bridge)

```
class File_Cache {
  public:
      // Constructor
      File Cache (Lock lock): lock (lock) {}
      // A method.
      const char *find(const char *pathname) {
         // Use the Scoped Locking idiom to
         // acquire and release the <lock >
         Guard<Lock> guard(lock );
         // Implement the find() method.
      }
      // ...
   private:
      // The polymorphic locking object.
      Lock lock ;
      // Other File Cache members and methods
      // ...
```

```
class Lockable {
  public:
  // Acquire the lock.
  virtual int acquire(void) = 0;
  // Release the lock.
  virtual int release(void) = 0;
   // ...
};
class Lock {
  public:
      // Constructor stores a reference
      // to the base class.
      Lock (Lockable \&1): lock (1) {};
      // Acquire the lock by forwarding to
      // the polymorphic acquire() method.
      int acquire (void) { lock .acquire(); }
      // Release the lock by forwarding to the
      // polymorphic release() method.
      int release (void) { lock .release(); }
  private:
      // Maintain a reference to the lock.
      Lockable &lock_;
};
class Thread_Mutex_Lockable : public Lockable {
```
public: …

# *Strategized Locking for C++*

### **Implantation polymorphique**

– La classe Lock qui fait le pont entre un client et un objet Lockable est importante pour utiliser Lock comme un objet et donc pouvoir utiliser le patron *Scoped Locking*

# *Strategized Locking for C++*

**Implantation avec types paramétrés** 

- Similaire à l'approche polymorphique
- À préférer si le mécanisme de verrouillage est connu à la compilation

```
template <class LOCK>
class File_Cache {
  public:
      const char *find(const char *pathname) {
         // Use the Scoped Locking idiom to
         // acquire and release the <lock_>
         Guard<LOCK> quard(lock );
         // Implement the find() method.
      }
      // ...
   private:
      // The polymorphic locking object.
      LOCK lock_;
      // Other File Cache members and methods
      // ...
```
# *Strategized Locking Pattern*

#### Exemple: classe Sensor

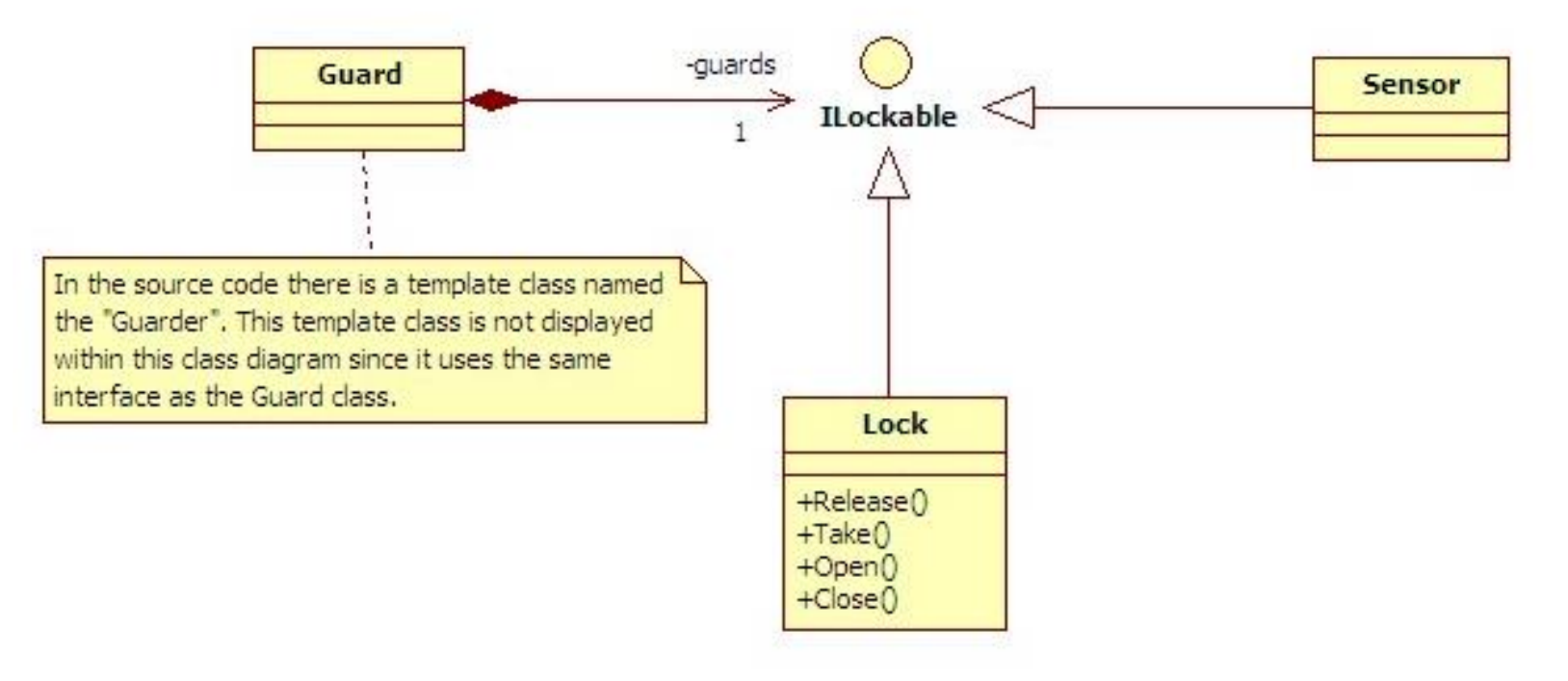

- Lock: The wrapper for the Windows Mutex calls
- . Guard: Responsible for taking and releasing the Mutex
- . ILockable: Responsible for providing the interface for locking shared data within lockable objects

http://www.codeproject.com/KB/architecture/StrategizedLocking.aspx

# *Strategized Locking*

## **Bénéfices**

- Meilleur flexibilité et possibilité d'ajustement pour des raisons des performances
- Effort de maintenance réduit

## **Limitations**

- La version types paramétrés expose la stratégies de verrouillage au code client
- Certains compilateurs gèrent mal les types paramétrés

### ■ Contexte

– Composants dans un programme avec de multiples fils d'exécution et des appels de méthodes intra- et inter-composants

### **Problèmes**

- Éviter les inter-blocages dus à des appels de méthodes intra- et inter-composants
- Éviter les surcoûts de synchronisation pour les appels de méthodes intra-composants

### ■ Solution

- Vérification de la synchronisation pour toutes les méthodes publique de l'interface
- Confiance en la sureté vis-à-vis des fils d'exécution des implantations des méthodes privées

### **Implantation**

– Séparer méthodes publiques et synchronisation d'une part et implantation d'autre part

```
template <class LOCK>
class File Cache {
  public:
      // Return a pointer to the memory-mapped
      // file associated with <pathname>, adding
      // it to the cache if it does not exist.
      const char *find(const char *pathname) {
         // Use the Scoped Locking idiom to
         // acquire and release the <lock >.
         Guard<LOCK> guard(lock);
         return find_i(pathname);
      }
     // Add <pathname> to the file cache.
     void bind(const char *pathname) {
         // Use the Scoped Locking idiom to
         // acquire and release the <lock >.
         Guard<LOCK> quard(lock);
        bind i(pathname);
      }
  private:
      // The strategized locking object.
     LOCK lock_;
      // The following implementation methods do not
      // acquire or release \langlelock > and perform their
      // work without calling any interface methods.
      const char *find i (const char *pathname) {
         const char *file pointer =
            check cache i (pathname);
         ...
```
**u** Utilisations connues

- java.util.Hashtable
	- put (Object key, Object value)
		- Protégé pour la synchronisation
	- rehash()
		- Pas protégé pour la synchronisation
		- Le pourrait mais réduction des performances
			- (Il n'y aurait pas d'inter-blocage parce que les verrous de Java sont réentrants)

## **Bénéfices**

- Robustesse améliorée
- Performances améliorées

## **Limitations**

- Indirections additionnelles
- Plus de méthodes

### Patrons pour la configuration d'accès simultanés

#### ■ Active Object

– Découpler invocation et exécution des méthodes

#### *Monitor Object*

– Assurer qu'une seule méthode sur un objet à un moment donné dans le temps

#### *Half-sync/Half-async*

– Séparer les accès synchrones et asynchrones aux entrées–sorties

#### *Leader/Follower*

– Partager des sources d'événements entre de multiples fils d'exécution

#### *Thread-specific Storage*

– Permettre le partage de données entre fils d'exécution sans encourir les surcouts de synchronisation

### ■ Contexte

– Un client invoque des méthodes sur des objets qui s'exécutent dans différents fils d'exécution

### **Problème**

- Méthodes invoquées sur une objet ne devraient pas bloquer les autres méthodes du même objet
- L'accès synchronisé aux objets partagés devrait être simple
- Le programme devrait utiliser au mieux les possibilités de parallèlisation de la plateforme

### ■ Solution

- *Method Request* : passer le contexte à un mandataire (*Proxy*) et garder les appels
- *Activation Queue* : garder un tampon limité de *Method Requests* et découpler le fil d'exécution du client de celui du servant
- *Scheduler* : décider quelle *Method Request*  exécuter dans un fil d'exécution séparé
- *Future* : mémoriser et donner accès aux résultats de *Method Requests*

### Implantation

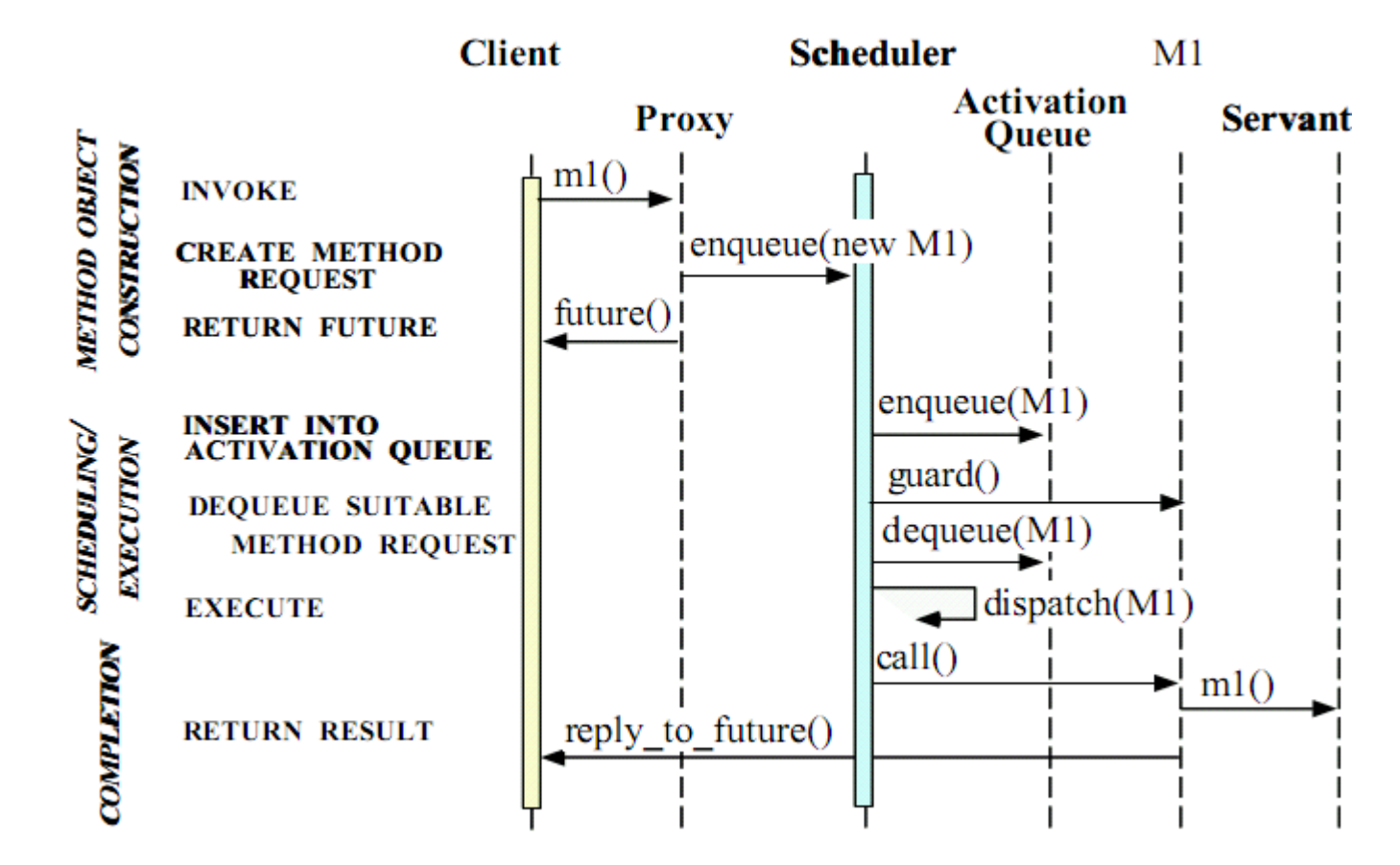

- **u** Utilisations connues
	- CORBA ORBs
	- ACE
		- Des implémentations réutilisables de *Method Request*, *Activation Queue* et *Future* sont disponibles
	- Siemens MedCom

### **■ Bénéfices**

- Amélioration et simplification de la concurrence
- Utilisation transparente du parallélisme
- Différence dans l'ordre d' invocation et d'exécution des méthodes

### **Limitations**

- Surcouts en performance
- Débogage plus compliqué

### ■ Contexte

– Programme dans lequel de multiples fils d'exécution accèdent à des objets simultanément

### **Problèmes**

- Les méthodes d'un objet sont synchronisées
- Les objets, par leurs clients, sont responsables de la synchronisation de leurs méthodes
- Les objets exécutent leurs méthodes de façon coopérative

### ■ Solution

- Synchroniser toutes les méthodes de l'objet
- Assurer qu'une seule méthode synchronisée s'exécute sur un objet à la fois

### Implantation

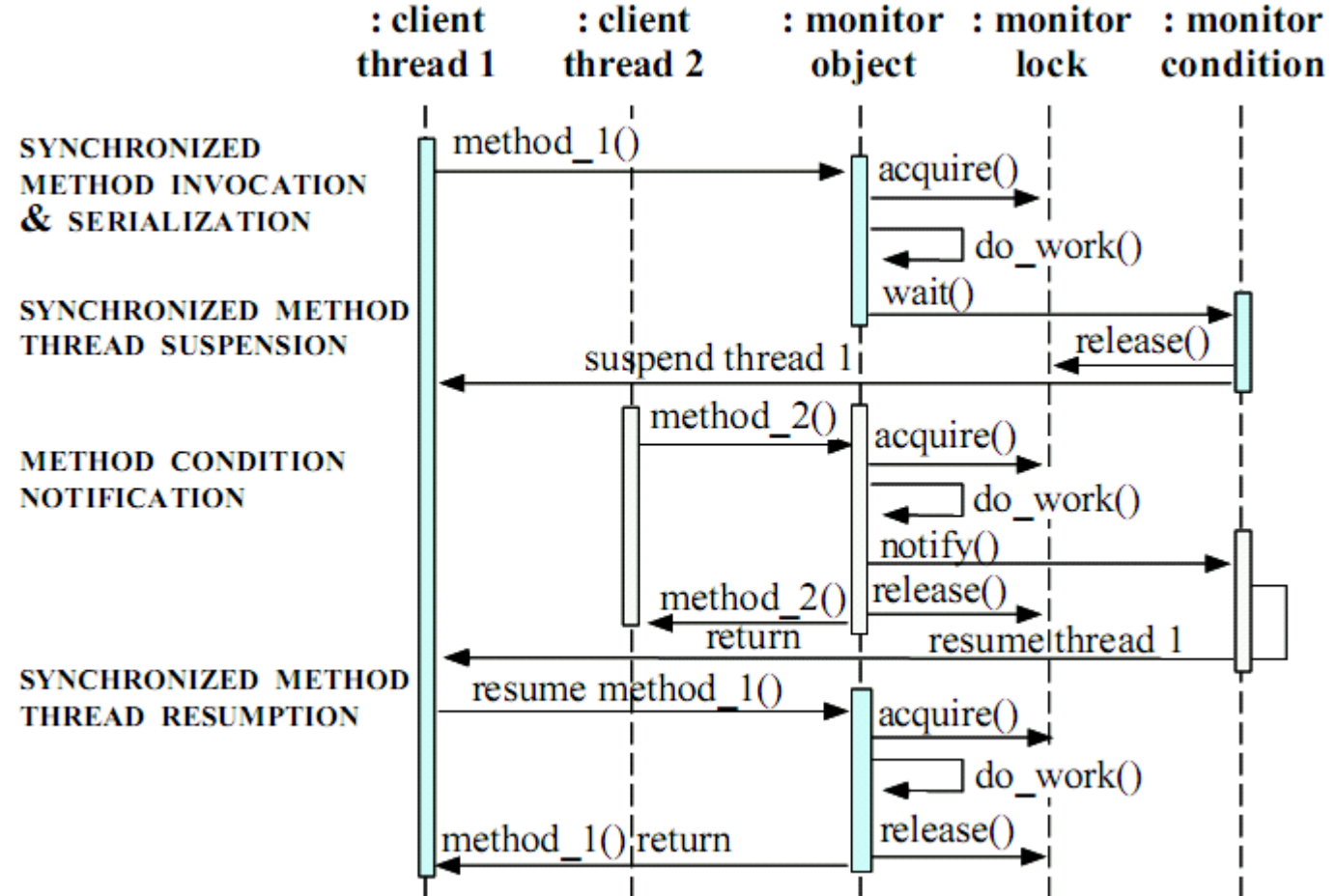

- **u** Utilisations connues
	- Dijkstra/Hoare Monitors
		- La fonctionnalité monitors encapsule les fonctions et leurs variables internes dans un thread-safe module
	- Tout objets Java
		- wait()
		- notify()
		- notifyAll()
	- ACE Gateways

### **Bénéfices**

- Synchronisation simplifiée
- Ordonnancement coopératifs de l'exécution des méthodes synchronisées

### **Limitations**

- Couplage fort entre fonctionnalités et mécanismes de synchronisation d'un objet
- « Lockout » en cas d'objets moniteurs imbriqués

### ■ Contexte

– Synchronisation entre processus de bas et de haut niveau, par exemple dans un noyau Linux BSD lors de la réception de paquets depuis des ports d'entrée–sortie

### **Problème**

- Besoin de simplifier l'implantation
- Besoin de performances

### ■ Solution

- Couche synchrone (e.g., processus clients)
	- Transfert des données de façon synchrone à la couche Queueing Layer
	- Active Objects qui peuvent « bloquer »
- Queueing Layer (e.g., socket)
	- Synchronisation et tampon entre les couches synchrones et asynchrones
	- Événements d'entrée–sortie mis dans un tampon par les tâches asynchrones/synchrones

### ■ Solution

- Couche asynchrone (e.g., noyau Linux BSD)
	- Gère les événements de bas niveau
	- Objets passifs qui ne peuvent pas bloquer
- Sources d'événement (e.g., interface réseau)
	- Génèrent des événements reçus par la couche asynchrone

### Implantation

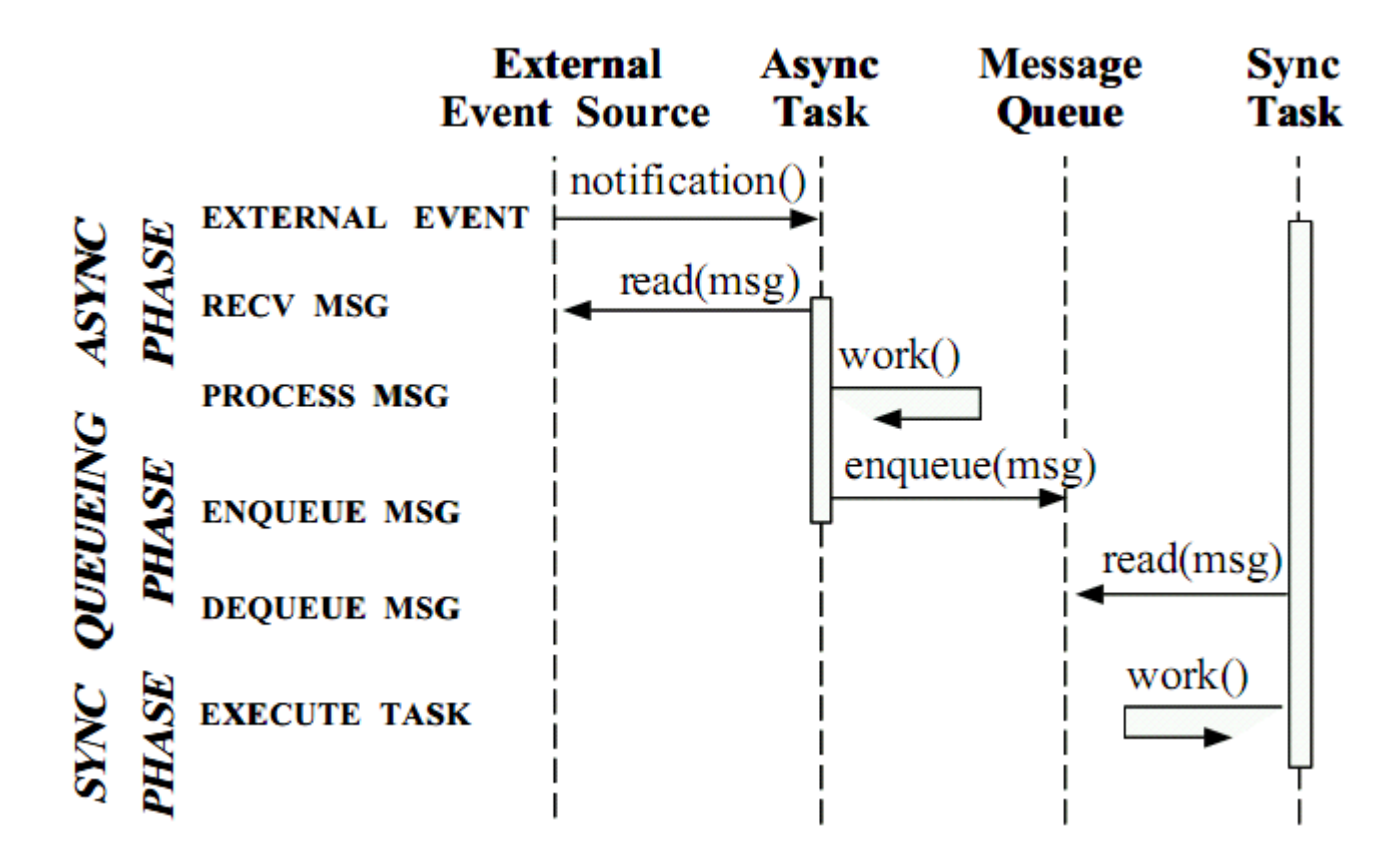

### **Bénéfices**

- Simplification des tâches de haut niveau car programmation synchrones
- Possibilité d'avoir des politiques de synchronisation propre à chaque couches
- Communication entre couche localisée dans un seul point
- Performances améliorées sur des systèmes avec plusieurs processeurs

### **Limitations**

- Surcout lors du passage d'une couche a une autre a cause de la copie des données et du changement de contexte
- Entrées–sorties asynchrones ne sont pas disponibles pour les tâches de haut niveau

### ■ Contexte

– Un programme dans lequel des événements doivent être partagés et traites par de multiples fils d'exécution qui partagent ces événements

### **Problème**

- Démultiplier événements et fil d'exécution
- Minimiser le surcout du à la concurrence
- Empêcher les situation de compétition (race conditions) sur les sources d'événements

64/76 Voir http://www.cs.wustl.edu/~schmidt/PDF/lf-PLOPD.pdf

## ■ Solution

- Avoir un ensemble de fil d'exécution
- À tout moment, un seul fil, le Leader, attend qu'un événement se produise dans un ensemble de sources
- Quand un événement survient, le Leader promeut un nouveau fil et traite l'événement
- Le nouveau Leader peut s'exécuter pendant que l'exécution du précédent se poursuit

*Leader/Follower*

### **Implantation**

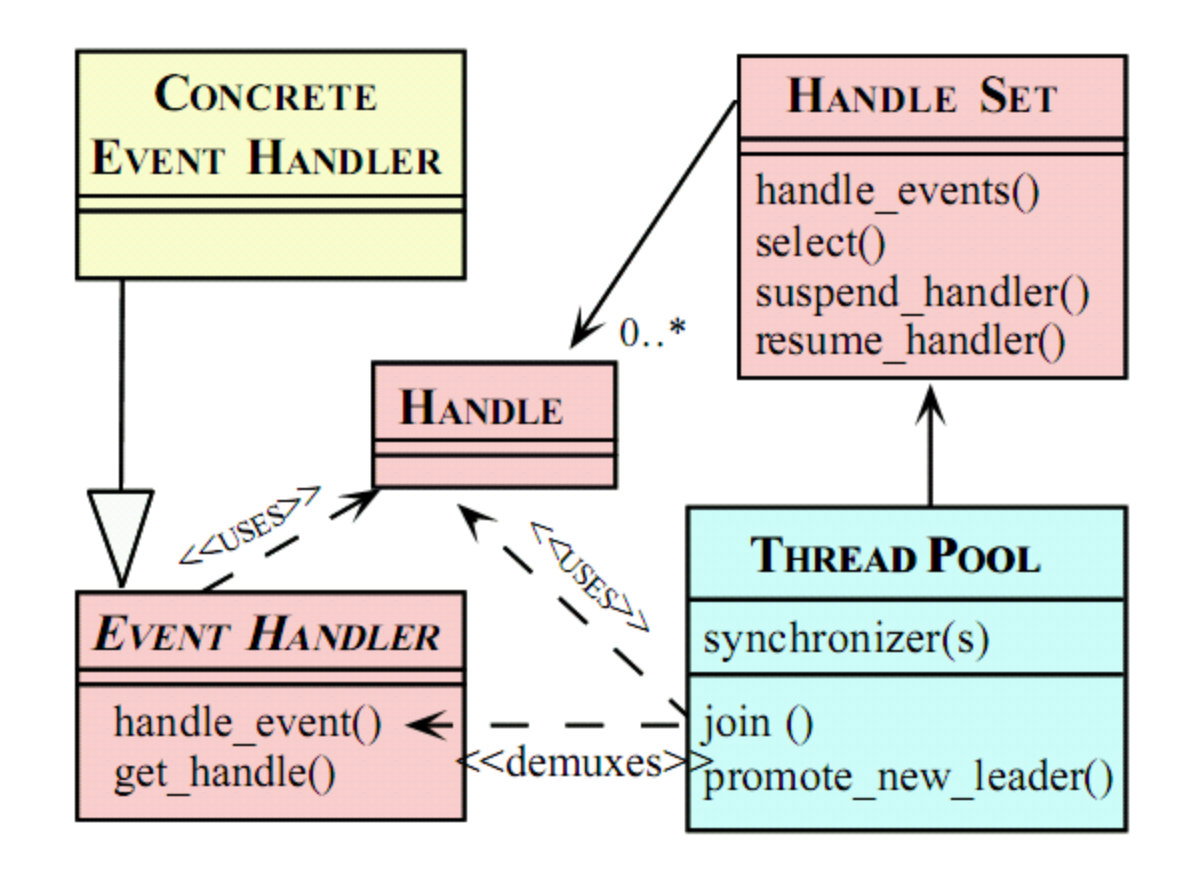

### **Implantation**

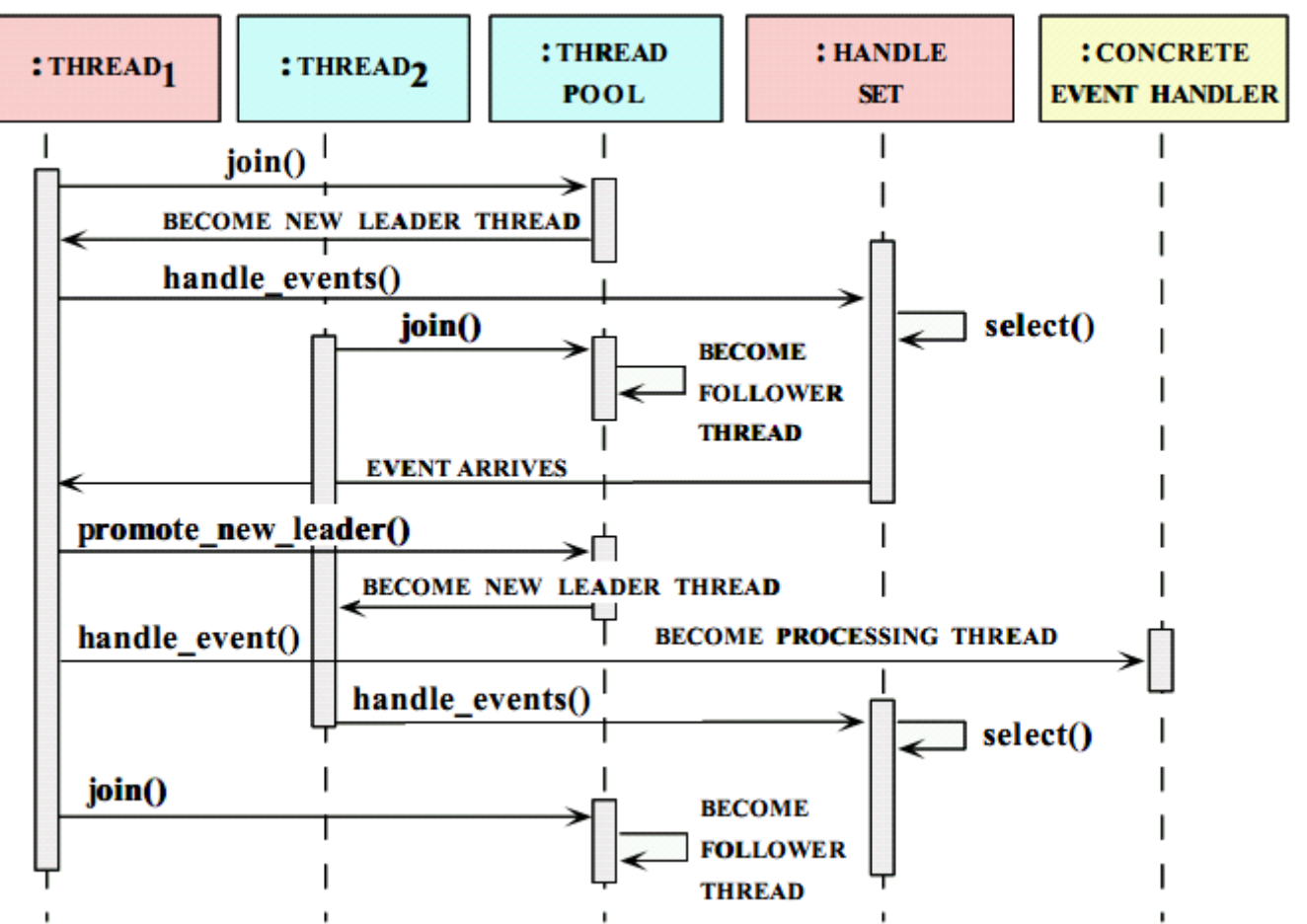

67/76

**Utilisations connues** 

- CORBA ORBs
- Serveur Web JAWS
- … Arrêt de taxis à l'aéroport

## **Bénéfices**

- Amélioration des performances
- Simplification de la programmation

## **Limitations**

- Complexification de l'implantation
- Manque de flexibilité
- Goulot d'étranglement au niveau des entrées– sorties réseaux

# *Thread-specific Storage*

### ■ Contexte

– Un programme dans lequel de multiples fil d'exécution affecte une valeur a une variable globale qui est plus tard utilisée dans un test

### **Problème**

- Un fil d'exécution affecte une valeur, un autre la change, le premier l'utilise dans un test
- Éviter le surcoût du blocage de la variable

Voir http://www.cs.wustl.edu/~schmidt/PDF/TSS-pattern.pdf 70/76

# *Thread-specific Storage*

## ■ Solution

- Un fil d'exécution du programme utilise des TS Object Proxies pour accéder au TS Objects qui sont stockés dans une collection TS Objects Collection propre a chaque fil
- TS Object Proxy définit l'interface des TS Objects, un Proxy par type de TS Objects
- TS Objects sont les instances particulières à un fil d'exécution d'un objet spécifique au fil
- 71/76 – TS Objects Collection collecte les TS Objects

# *Thread-specific Storage*

### Implantation

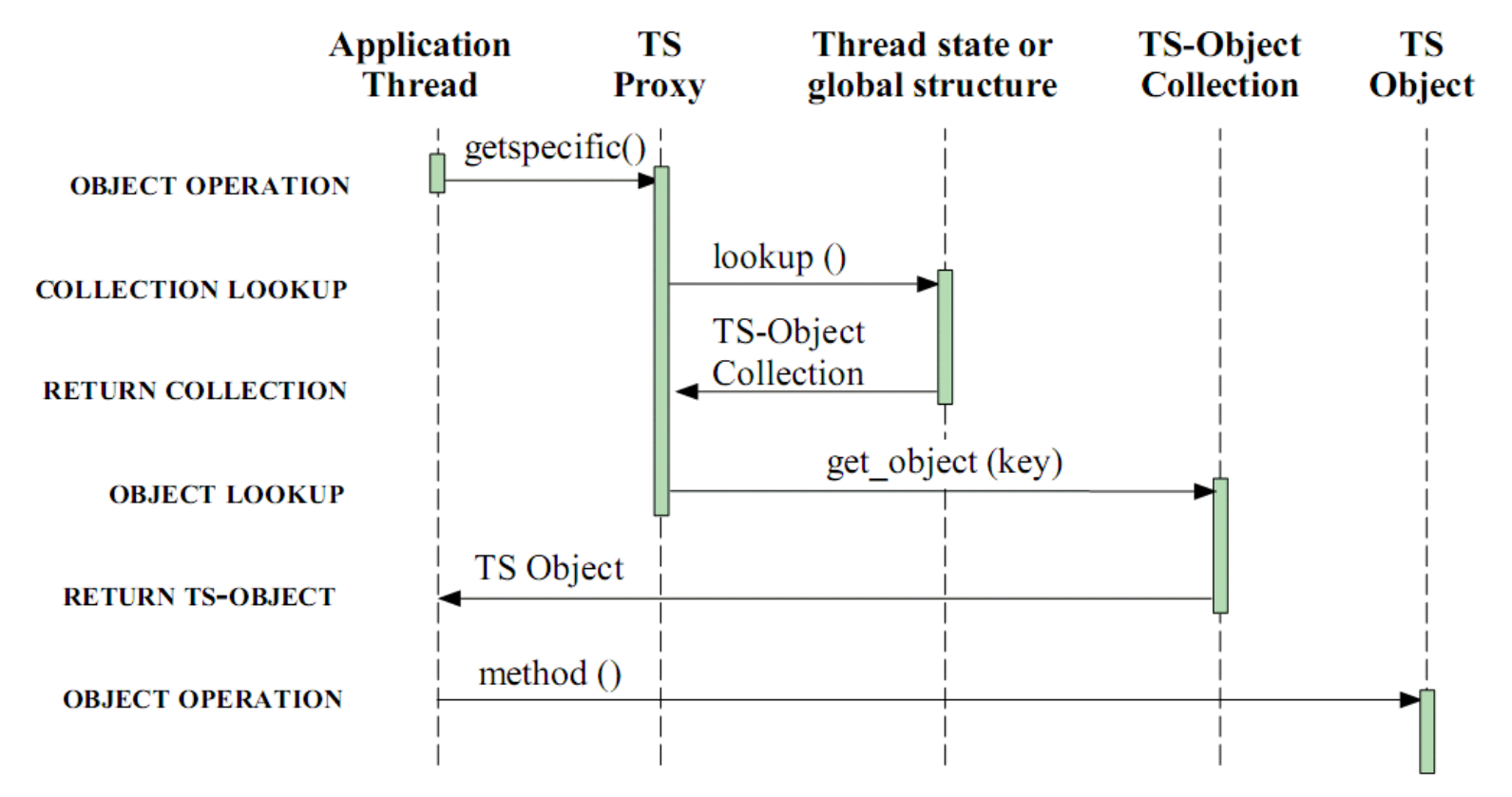
# *Thread-specific Storage*

#### **u** Utilisations connues

- Le mécanisme *errno* dans les systèmes d'exploitation supportant POSIX et l'API de fil d'exécution de Solaris
- Les fenêtres dans Win32 appartiennent chacune à un fil d'exécution qui utilise une queue d'événements stockée dans un TSS

# *Thread-specific Storage*

- **Bénéfices** 
	- Efficacité
	- Simplicité d'utilisation
- **Limitations** 
	- Encourage l'utilisation de variables globales
	- Rend plus difficile la compréhension

### Plan de la séance

■ Rappels de la séance précédente

**Présentation des patrons d'architecture** distribuées (suite)

### **Résume de la séance**

## Voir aussi...

- http://java.sun.com/j2se/1.5.0/docs/api/java/ util/concurrent/locks/Lock.html
- **http://www2.research.att.com/~bs/bs\_faq2.ht** ml#finally